## **MAGENTO**

## HOW TO EMBED THE UNIFIED FACTORY WIDGET?

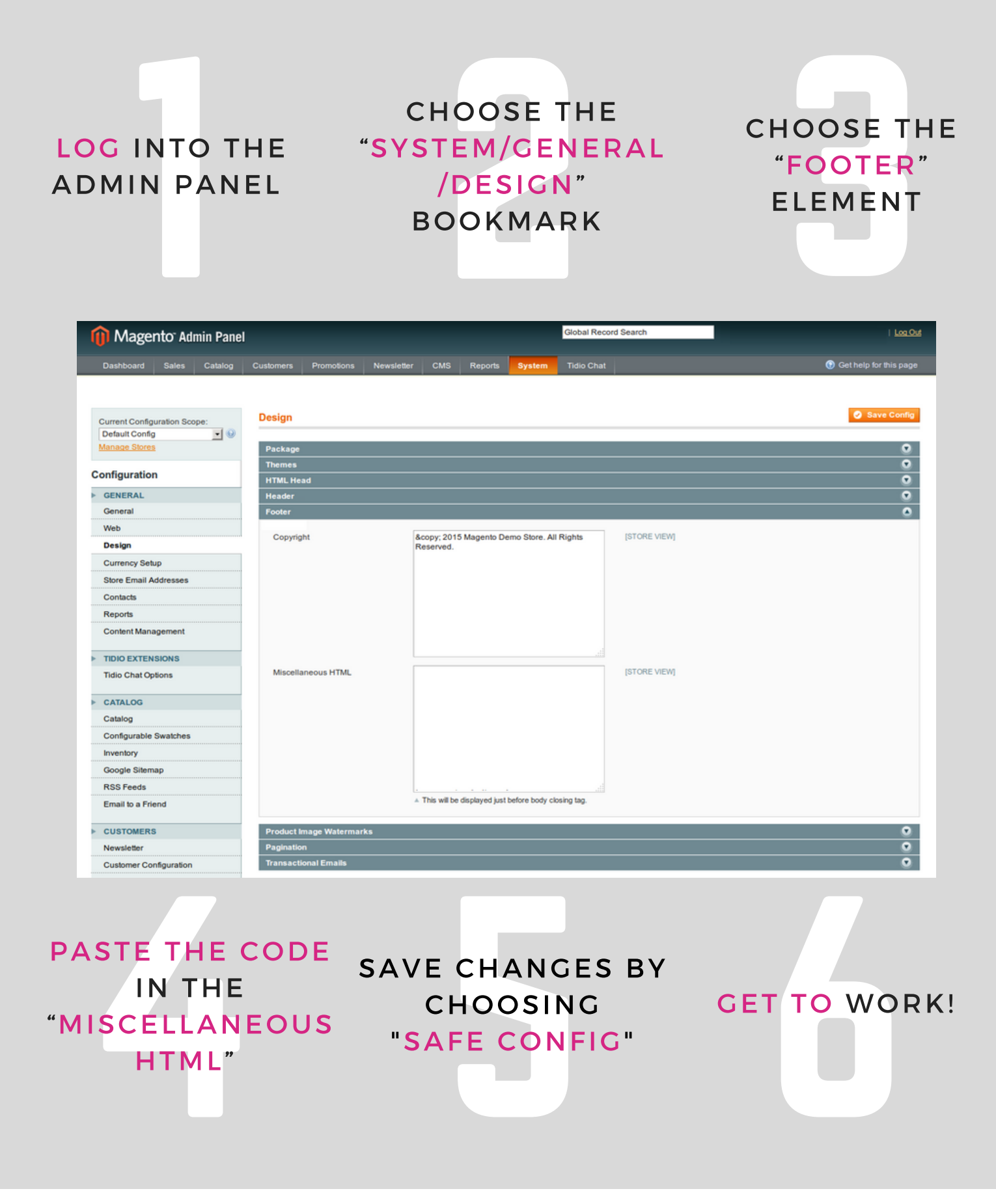

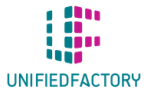

HAVE ANY QUESTIONS? CONTACT US THROUGH OUR WIDGET ON WWW.UNIFIEDFACTORY.COM